## ライブカメラの映像を見る方法について

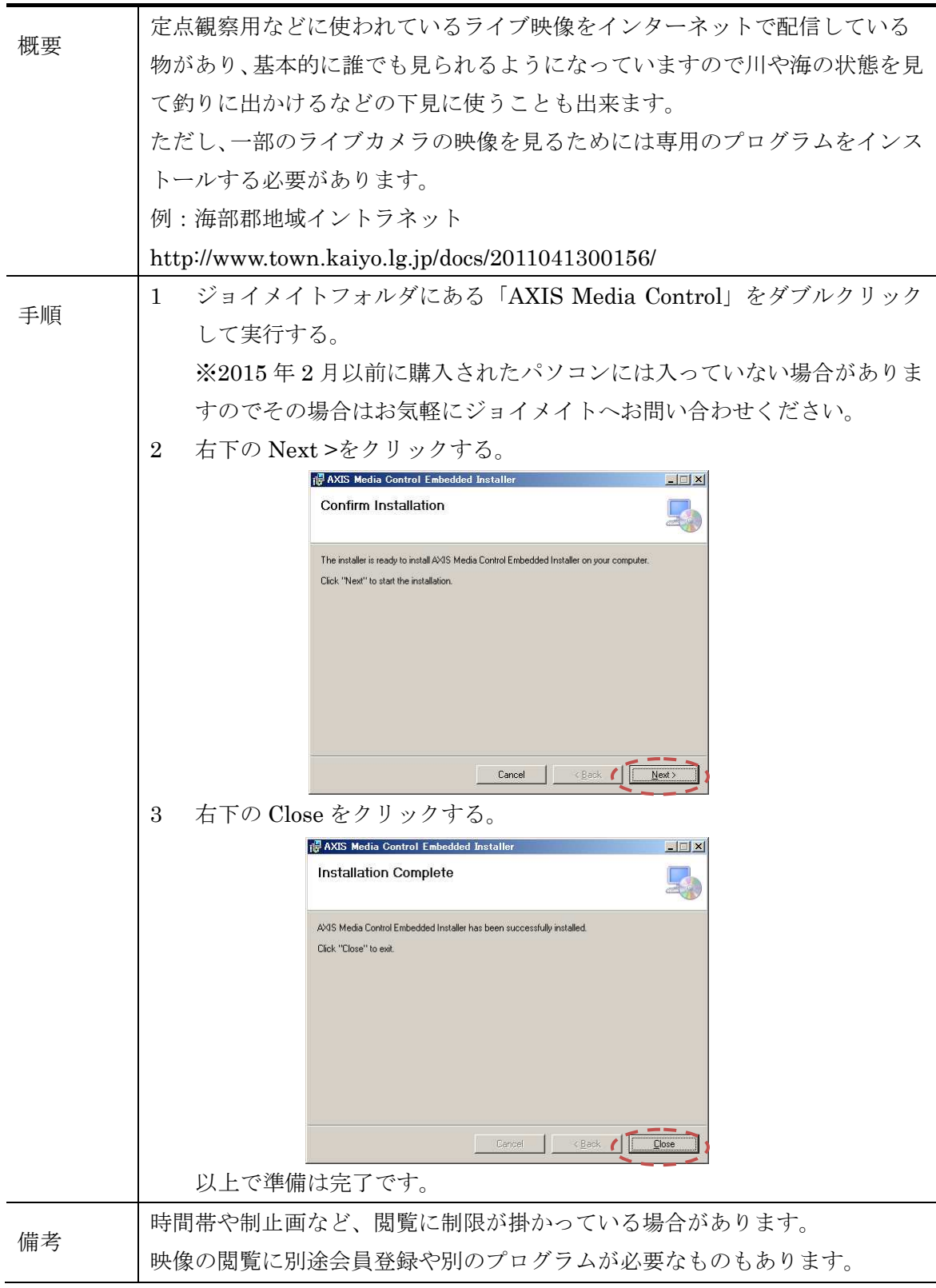